$\ast$ 

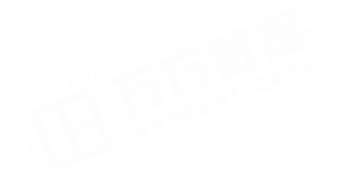

 $\mathbf{1}$ 

 $\overline{c}$ 

 $\overline{\mathbf{c}}$ 

 $\ast$ 

 $\mathbf{1}$ 

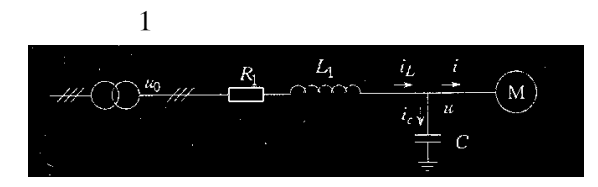

$$
\mathbf{1} \\
$$

$$
\begin{bmatrix}\n u_{qs} \\
 u_{ds} \\
 0 \\
 u_{fr}\n\end{bmatrix} = \begin{bmatrix}\n r_s & 0 & 0 & 0 & 0 \\
 0 & r_s & 0 & 0 & 0 \\
 0 & 0 & r_{qr} & 0 & 0 \\
 0 & 0 & 0 & r_{dr} & 0 \\
 0 & 0 & 0 & 0 & r_{fr}\n\end{bmatrix} + \begin{bmatrix}\n 0 & \omega_r X_{ds} & 0 & \omega_r X_{md} & \omega_r X_{md} \\
 -\omega_r X_{qs} & 0 & -\omega_r X_{mq} & 0 & 0 \\
 0 & 0 & 0 & 0 & 0 & 0 \\
 0 & 0 & 0 & 0 & 0 & 0 \\
 0 & 0 & 0 & 0 & 0 & 0\n\end{bmatrix}
$$
\n
$$
\begin{bmatrix}\n i_{qs} \\
 i_{ds} \\
 i_{qr} \\
 i_{qr} \\
 i_{fr}\n\end{bmatrix} + \begin{bmatrix}\n X_{qs} & 0 & X_{mq} & 0 & 0 \\
 X_{qs} & 0 & X_{md} & X_{md} \\
 0 & X_{rd} & 0 & X_{dr} & X_{md} \\
 0 & X_{md} & 0 & X_{dr} & X_{fr}\n\end{bmatrix} \begin{bmatrix}\n \dot{pi}_{qs} \\
 \dot{pi}_{qs} \\
 \dot{pi}_{qr} \\
 \dot{pi}_{qr} \\
 \dot{pi}_{qr} \\
 \dot{pi}_{qr} \\
 \dot{pi}_{qr} \\
 \dot{pi}_{qr} \\
 \dot{pi}_{qr} \\
 \dot{pi}_{qr} \\
 \dot{m}_{qr} \\
 \dot{m}_{qr} \\
 \dot{m}_{qr} \\
 \dot{m}_{qr} \\
 \dot{m}_{qr} \\
 \dot{m}_{qr} \\
 \dot{m}_{qr} \\
 \dot{m}_{qr} \\
 \dot{m}_{qr} \\
 \dot{m}_{qr} \\
 \dot{m}_{qr} \\
 \dot{m}_{qr} \\
 \dot{m}_{qr} \\
 \dot{m}_{qr} \\
 \dot{m}_{qr} \\
 \dot{m}_{qr} \\
 \dot{m}_{qr} \\
 \dot{m}_{qr} \\
 \dot{m}_{qr} \\
 \dot{m}_{qr} \\
 \dot{m}_{qr} \\
 \dot{m}_{qr} \\
 \dot{m}_{qr} \\
 \dot{m}_{qr} \\
 \dot{m}_{qr} \\
 \dot{m}_{qr} \\
 \dot{m}_{qr} \\
 \dot{m}_{qr} \\
 \dot{m}_{qr} \\
 \dot{m}_{qr} \\
 \dot{m}_{qr} \\
 \dot{m}_{qr} \\
 \dot{m}_{qr} \\
 \dot{m}_{qr} \\
 \dot{m}_{qr} \\
 \dot{
$$

$$
\Psi_{qs} = L_{qs}i_{qs} + L_{mq}i_{qr}
$$
 2

$$
\Psi_{ds} = L_{ds} i_{ds} + L_{md} i_{dr} + i_{fr} \qquad 3
$$

 $\omega_r i_{qs}$ sin  $\theta_r - \frac{2\pi}{3} + \omega_r i_{ds} \cos \theta_r - \frac{2\pi}{3}$ 

 $\omega_r i_{qs} \sin \theta_r + \frac{2\pi}{3} + \omega_r i_{ds} \cos \theta_r + \frac{2\pi}{3}$ 

 $\omega_{r}i_{ds}$ cos $\theta_{r}$ 

 $\frac{\mathrm{d}i_a}{\mathrm{d}t} = \frac{\mathrm{d}i_{qs}}{\mathrm{d}t}\mathrm{cos}\theta_r + \frac{\mathrm{d}i_{ds}}{\mathrm{d}t}\mathrm{sin}\theta_r - \omega_r i_{qs}\mathrm{sin}\theta_r + \nonumber$ 

 $\frac{\mathrm{d}i_b}{\mathrm{d}t} = \frac{\mathrm{d}i_{qs}}{\mathrm{d}t}\cos\theta_r - \frac{2\pi}{3} + \frac{\mathrm{d}i_{ds}}{\mathrm{d}t}\sin\theta_r - \frac{2\pi}{3}$ 

 $\frac{di_c}{dt} = \frac{di_{qs}}{dt} \cos \theta_r + \frac{2\pi}{3} + \frac{di_{ds}}{dt} \sin \theta_r + \frac{2\pi}{3}$ 

 $\begin{bmatrix} \dot{pi}_{qs} \\ \dot{pi}_{ds} \\ \dot{pi}_{qr} \\ \dot{pi}_{qr} \\ \dot{pi}_{qr} \end{bmatrix} = \begin{bmatrix} f_{1qs} & i_{qs} & i_{qs} & i_{qr} & i_{dr} & i_{fr} & \omega_r & \theta_r & u_{qs} & u_{qr} \\ f_{1ds} & i_{qs} & i_{qs} & i_{qr} & i_{dr} & i_{fr} & \omega_r & \theta_r & u_{qs} & u_{qr} \\ f_{1qr} & i_{qs} & i_{qs} & i_{qr} & i_{dr} & i_{fr} & \omega_r & \theta_r & u_{qs} & u_{qr} \\ f_{1dr} & i_{qs} & i_{qs}$ 

8 9 10

15

16

17

18

14 15  $i_a$   $i_b$   $i_c$   $i_{qr}$ 

 $\mathbf{A}$ 

19

 $17$ 

$$
T_e = \Psi_{ds} i_{qs} - \Psi_{qs} i_{ds} \tag{4}
$$

$$
J\frac{d\omega_r}{dt} = T_e - T_l
$$
  
\n
$$
\frac{d\theta_r}{dt} = \omega_r
$$
  
\n
$$
T_l
$$

 $abc$  $dq$ 

> $d\sigma$ abc

$$
abc
$$

$$
\begin{array}{cc}\nabc & dq \\
dq & abc\n\end{array}
$$

| abc                                          | abc                                             |                                                                                                    |
|----------------------------------------------|-------------------------------------------------|----------------------------------------------------------------------------------------------------|
| $abc$                                        | $dq$                                            |                                                                                                    |
| $i_a$ $i_b$ $i_c$ $i_{qr}$ $i_{dr}$ $i_{fj}$ |                                                 |                                                                                                    |
| $\omega_r$ $\theta_r$                        | $u_a$ $u_b$ $u_c$ $u_{qs}$ $u_{ds}$ $u_a$ $u_l$ |                                                                                                    |
| $u_c$                                        | $u_c$                                           | $u_{rs}$ $u_{ds}$ $u_{ds}$ $u$ |

$$
u_{qs} =
$$
\n
$$
\frac{2}{3} u_a \cos \theta_r + u_b \cos \theta_r - \frac{2\pi}{3} + u_c \cos \theta_r + \frac{2\pi}{3}
$$

$$
\frac{2}{3} u_a \sin \theta_r + u_b \sin \theta_r - \frac{2\pi}{3} + u_c \sin \theta_r + \frac{2\pi}{3}
$$

$$
\begin{aligned}\ni_a \quad i_b \quad i_c \quad i_{qs} \quad i_{ds} \\
i_{qs} &= \\
\frac{2}{3} \quad i_a \cos \theta_r + i_b \cos \theta_r - \frac{2\pi}{3} + i_c \cos \theta_r + \frac{2\pi}{3} \\
&9\n\end{aligned}
$$

$$
\frac{2}{3} i_a \sin \theta_r + i_b \sin \theta_r - \frac{2\pi}{3} + i_c \sin \theta_r + \frac{2\pi}{3}
$$

$$
i_a = i_{qs} \cos \theta_r + i_{ds} \sin \theta_r \tag{11}
$$

$$
i_b = i_{qs} \cos \theta_r - \frac{2\pi}{3} + i_{ds} \sin \theta_r - \frac{2\pi}{3}
$$
 12  

$$
i_c = i_{qs} \cos \theta_r + \frac{2\pi}{3} + i_{ds} \sin \theta_r + \frac{2\pi}{3}
$$
 13

$$
i_{LA} = i_A + i_{CA}
$$
 20

$$
\frac{di_{LA}}{dt} = u_{0A} - u_A - R_1 i_A L_1
$$
 21

$$
\frac{\mathrm{d}u_A}{\mathrm{d}t} = i_{LA} - L_{CA} \quad C \tag{22}
$$

$$
\boldsymbol{3}
$$

 $r_{s}$ 

 $6 \cdot$ 

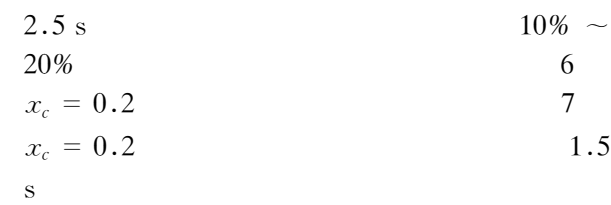

$$
T_1 = 0.1 + 0.1\omega_r + 0.1\omega^2 r + 0.4\omega^3 r
$$

3

$$
\begin{array}{cccc}\n & 1.0 \\
3 & & \\
 & 3 \text{ s} & 4 & 7 \\
 & & 5 & \\
\end{array}
$$

$$
x_c=0.6
$$

 $\overline{\mathbf{4}}$ 

 $\overline{2}$ 

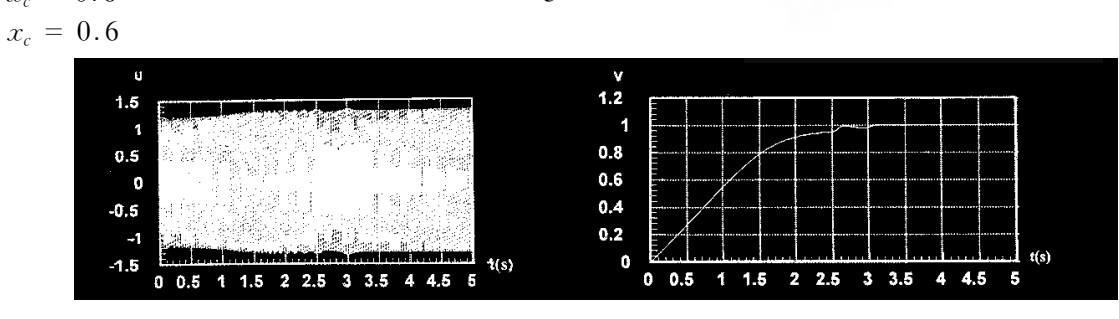

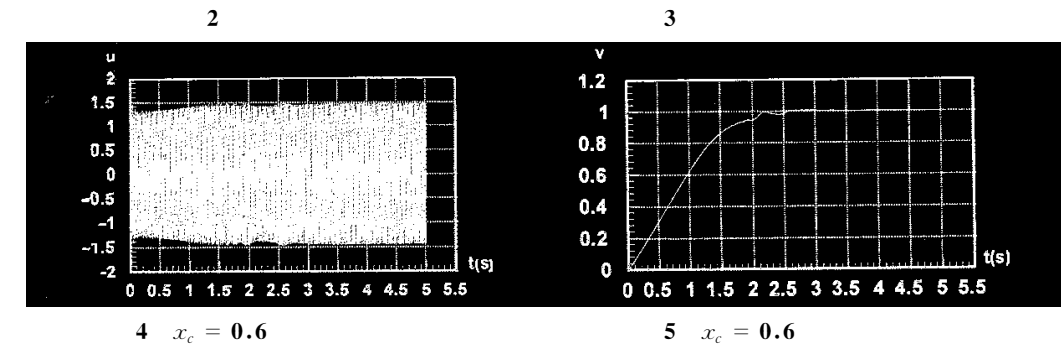

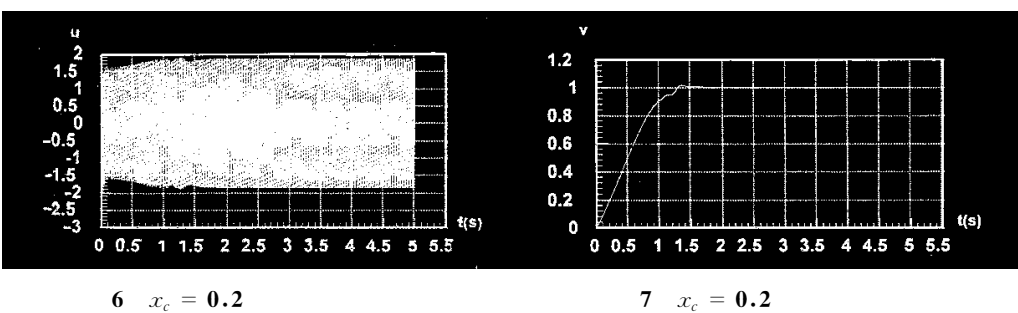

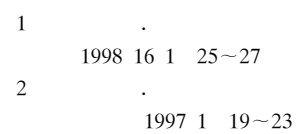

 $\cdot$  7.

6

## **ANALYSIS FOR THE STARING PROCEDURE OF SYNCHRONOUS MOTOR WITH PARALLELED CAPACITOR**

Shi Wangwang Yang Peng Wu Guifeng Page of original article  $5 - 7$ 

Polytechnic Institute of Yangzhou University

**Abstract** It presents the hybrid starting model of synchronous motor with paralleled capacitor and simulating results including stator current stator voltage speed torque field current. The simulating results comparing with direct starting show its efficiency in compensating voltage reducing starting time. It is not necessary to change the state equation when network is changed in stator.

Key words Synchronous motor Capacitor Starting Computer simulation